Guía Rápida **Terminales Beijer HT-Series / iX-Series** 

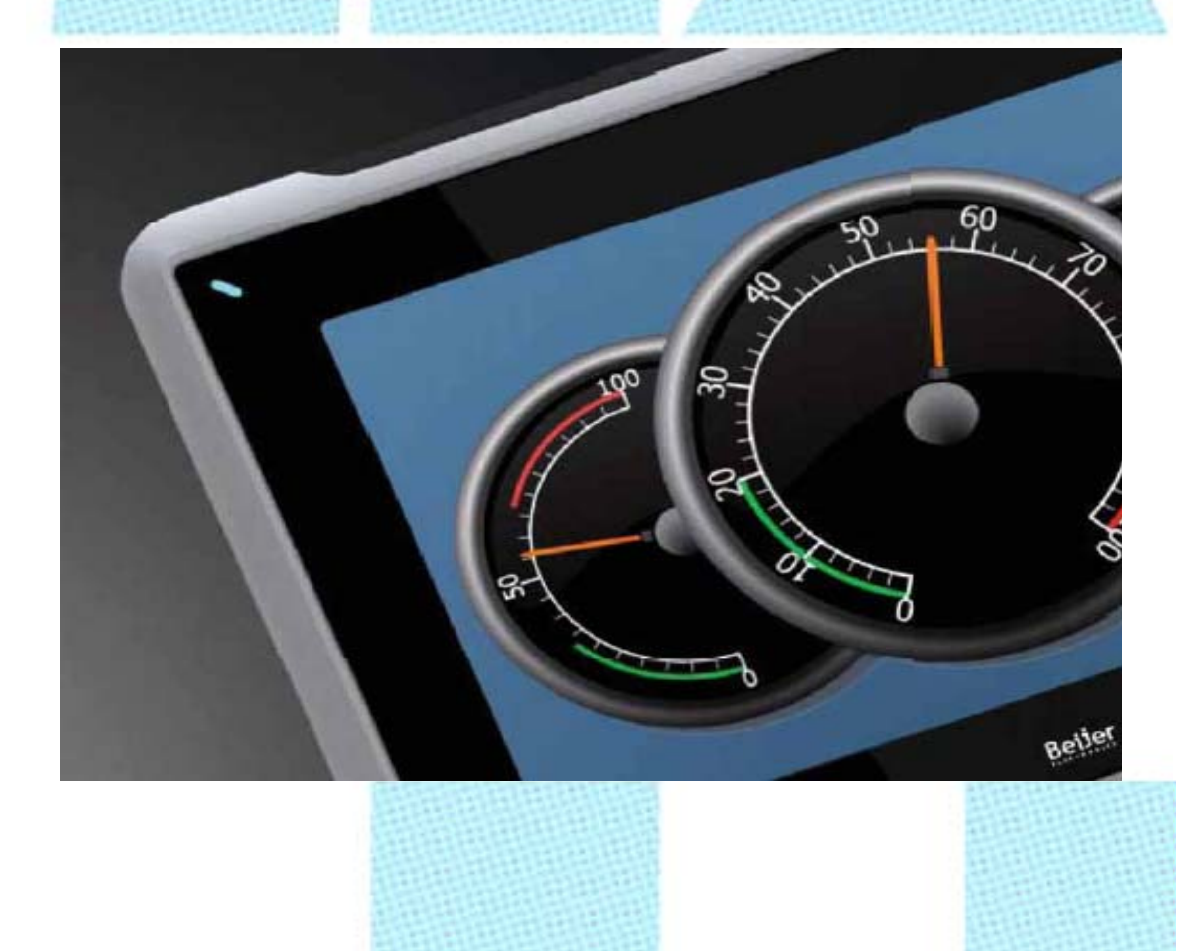

Migración de Aplicaciones HT-Series a iX-Series Versión: 1.0

Servicio Asistencia Técnica Farell, 5 08014 Barcelona Tel. 932 982 040 soporte.tecnico@elion.es

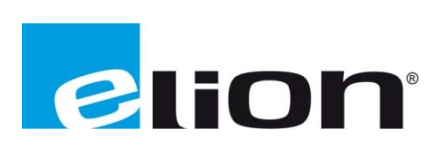

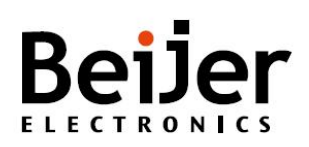

# **1. ALC CANCE**

En este documento se pretende dar una explicación de cómo realizar la migración de una aplicación realizada con el software de programación de los terminales HT-Series de Beijer a las iX-Series.

## **2. ESPECIFICACIONES SOFTWARE**

Para realizar la migración es necesario tener instalada la última versión del software de programación de las HT-Series, H-Designer (ver. 6.6.1-190), se puede descargar de nuestro servidor ftp://elion.es (usuario: beijer, password: bj2009). Directorio H-series/Software.

# **3. PRO OCEDIMIEN NTO DE MIG RACIÓN**

Siguiendo los pasos que describiremos a continuación puedes llegar a convertir la aplicación de HT-Series a iX-Series en poco tiempo, es posible que después de realizar este proceso no convierta todos los objetos, textos, etc. al 100%, entonces se debe depurar la aplicación dentro del software iX-Developer.

En primer lugar abrir la aplicación de la HT-Series con el H-Designer V.6.6.1 acceder a la pestaña File/ Export iX... / guardar la aplicación con el nombre que queramos y aceptar, acabamos de salvar la aplicación con la extensión (\*.a2i), este archivo es el que posteriormente recuperaremos desde el software iX-Developer de las iX-Series.

Finalmente nos mostrará un mensaje que ha realizado la exportación correctamente y que debemos aceptar. Al mismo tiempo genera un archivo (\*.log) con información sobre la exportación, de esta manera se puede identificar donde están los errores generados en el proceso de exportación. En la siguiente figura podemos observar el archivo (\*.log) con el resultado y los comentarios sobre la exp portación rea lizada.

Vista del Software H-Designer:

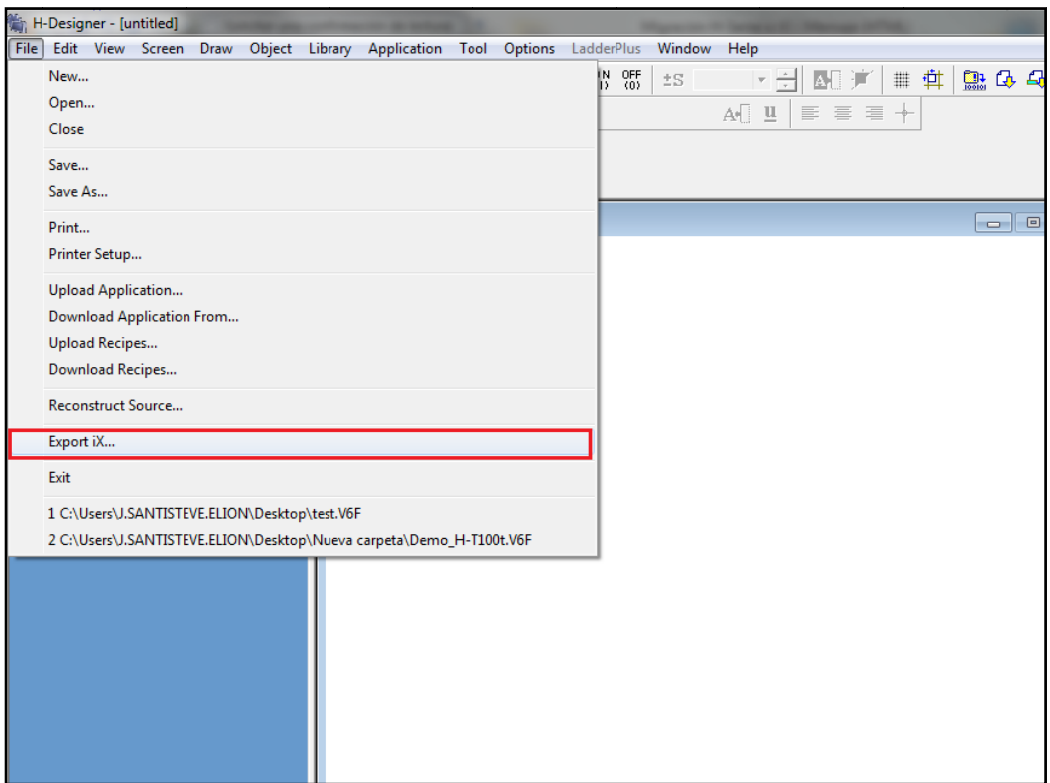

Vista del archivo (\*.log) generado:

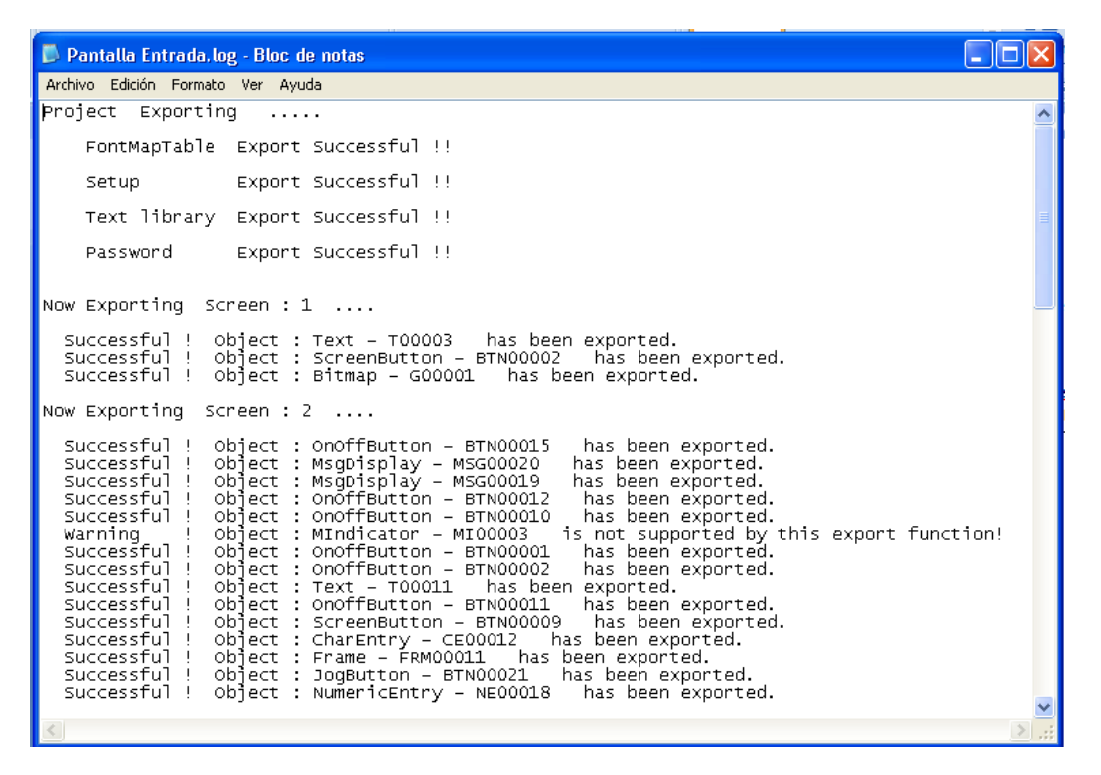

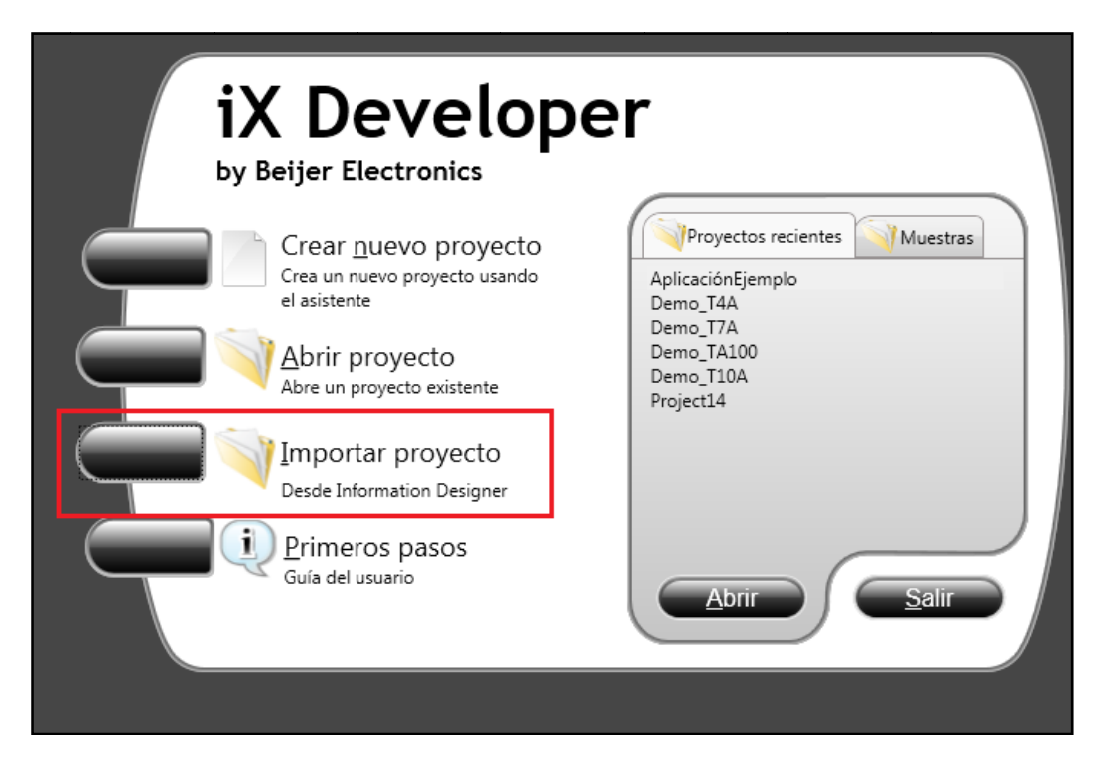

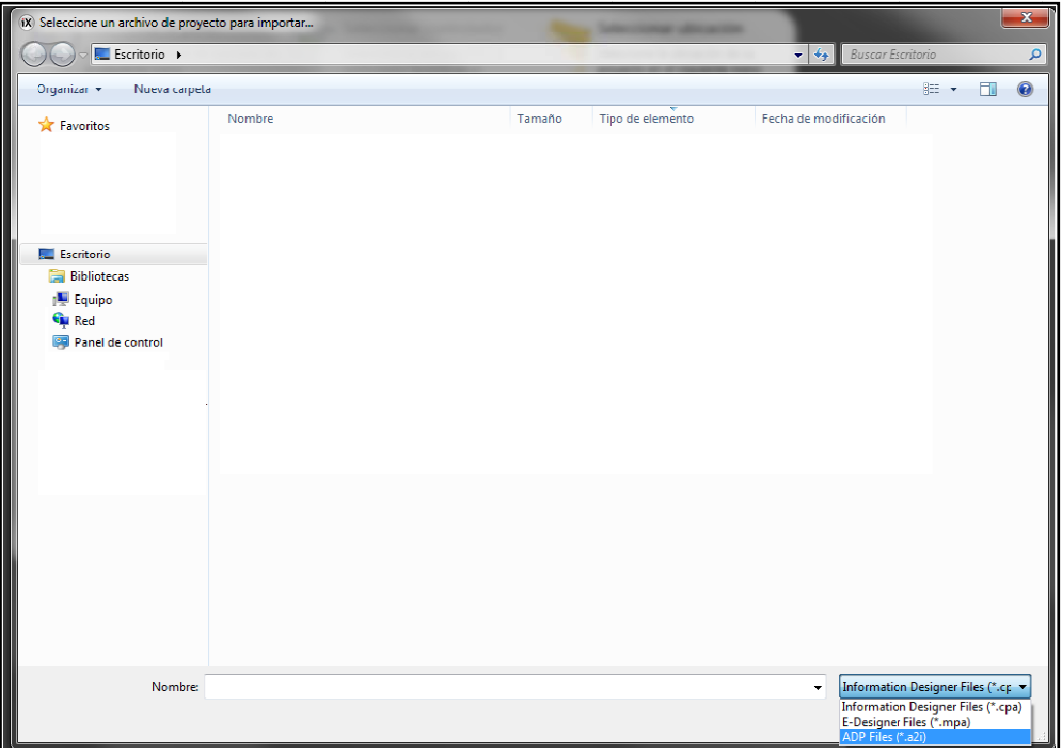

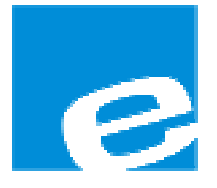

**ELION, S.A.**  (Sociedad Unipe ersonal)

Farell, 5 08014 Barcelona Tel. 932 982 2 000 Fax 934 31 1 800 elion@elion n.es www.elion.e es

#### DELEGACI ONES:

# **Cataluña:**

Farell, 5 08014 Barcelona Tel. 932 982 2 000 Fax 934 31 1 800 elion@elion n.es

### **Centro:**

Arturo Soria, 334, 1º C 28033 Mad rid Tel. 913 835 5 709 Fax 913 835 5 710 elionmad@ elion.es

### **Norte:**

Mezo, 70 B ajo 48950 Erandio - Vizcaya Tel. 943 217 7 200 Fax 943 217 7 833 operez@eli on.es a<br>nica

**S**ervicio **A**s istencia **T**écn Farell, 5 08014 Barcelona Tel. 932 982 2 040 soporte.tecnico@elion.es

### DISTRIBUIDORES EN TODA ESPAÑA

#### **Lev vante:**

Sueca, 62, 1<sup>a</sup> 460 006 Valencia a Tel. 963 168 004 Fax 963 107 341 pgis sbert@elion. .es

### **Sur r:**

 Urb b. La Cierva, c/ Lince, 14 415 510 Mairena del Alcor - S Sevilla Tel . 955 943 44 41 Fax x 955 745 86 61 egi raldez@elion n.es